## **LA EXPRESION**

Una expresión es un grupo de operadores que actúan sobre operandos, para proporcionar un único resultado. La expresión puede ser:

Aritmética: en este caso los operandos son constantes o variables numéricas unidades a través de operadores aritméticos, donde el resultado obtenido de la expresión es un número. Las expresiones aritméticas que involucran más de un operador son evaluadas dependiendo de la prioridad que tenga el operador, de acuerdo con la siguiente tabla:

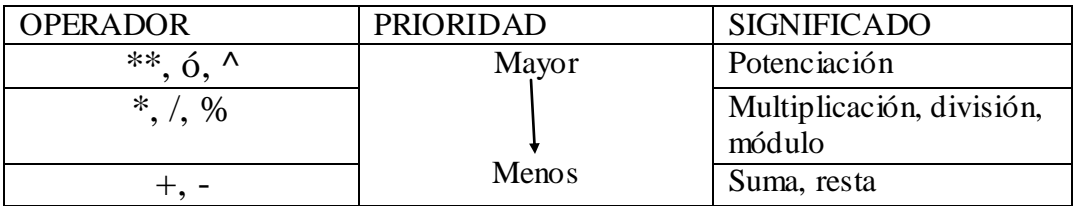

Si dos o más operadores consecutivos tienen la misma prioridad, las operaciones se ejecutarán en la instrucción de izquierda a derecha. Ejemplo:

Si se tiene la expresión: A \*\*2/5\*B-5 y los valores almacenados en A y B son 5 y 20, respectivamente, la evaluación de acuerdo al orden de prioridad será :

 $5**2=25$  $25/5*20=100$  $100 - 5 = 95$ 

Si se quiere que una o más operaciones se realicen primero que otras, entonces éstas se encierran entre paréntesis y dentro de éstos se conserva la jerarquía de los operadores. Ejemplo:

La operación  $\underline{A + B} + 20$  debe representarse como:  $(A+B)/(C-A) + 20$  $C - A$ 

Lógica: en este tipo de expresiones existe por lo menos un operador lógico actuando sobre variables numéricas, lógicas o caracteres. El resultado siempre será uno de los valores falsos o verdaderos.

Los operadores lógicos son de dos clases: relacionales y booleanos.

Los operadores relacionales permiten realizar comparaciones de tipo numérico, carácter o lógico, y tienen la misma prioridad en su evaluación. Estos se muestran en la siguiente tabla.

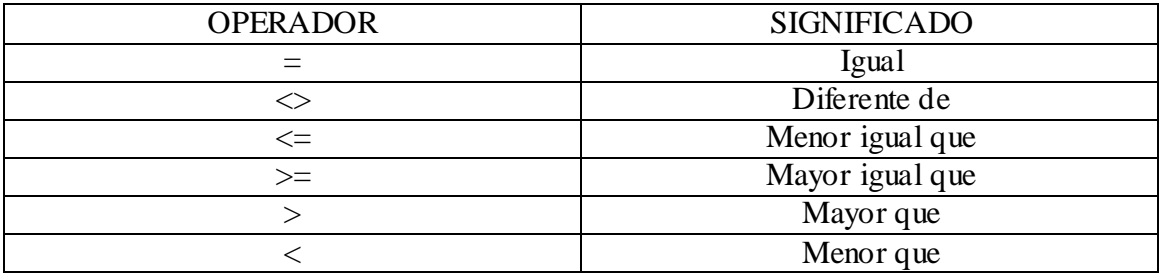

Ejemplos

Si las variables X y Z tienen almacenadas internamente los valores 30 y 40, respectivamente, el resultado de las siguientes expresiones será:

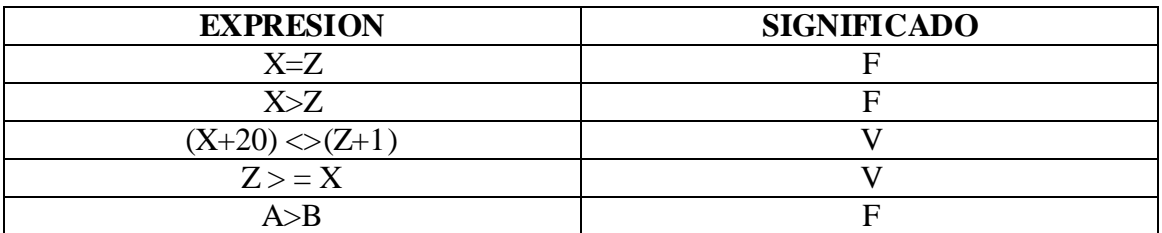

Los operadores booleanos operan sobre información lógica, uniendo condiciones para formar condiciones compuestas. Estos operadores son:

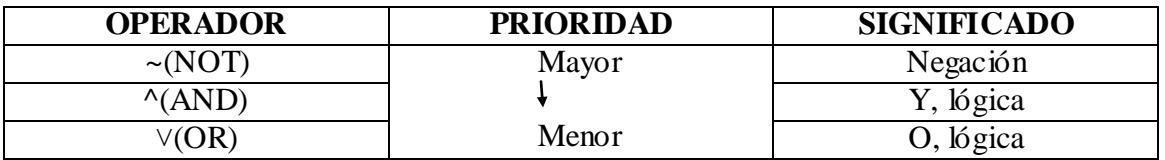

Donde el primero es llamado operador unario, porque actúa sobre un solo valor de verdad; y los dos siguientes, operadores binarios, puesto que operan sobre dos valores de verdad.

Si a y b son condiciones de tipo lógico, los resultados al aplicarles los operadores booleanos se muestran en la siguiente tabla.

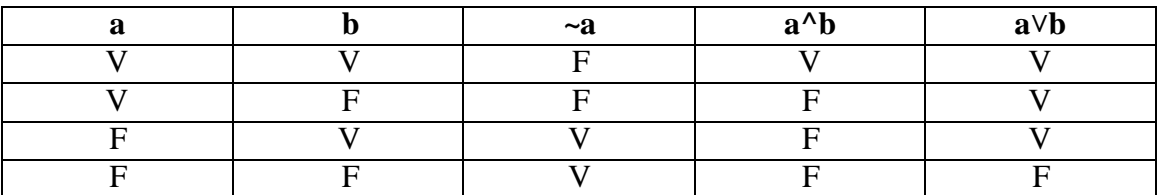

O sea que si se unen dos condiciones a través del operador ^, el resultado Solamente será verdadero si las dos condiciones son verdaderas; y si se unen a través del operador  $\vee$ , el resultado será falso si las dos condiciones son falsas.

## Ejemplo

Si las variables X, Z y L tiene almacenados los valores 23, 47 y V,, respectivamente, las expresiones que se muestran tendrán los siguientes resultados:

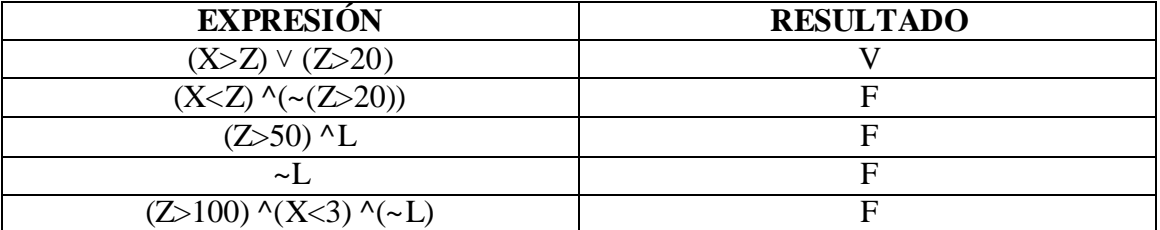